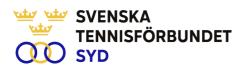

## Svenska Tennisförbundet Syd

Protokoll nr: 1

Datum: 2023-01-18, 19.00 - 21:00

Plats: Digitalt, Zoom

### Närvarande:

Ola Svantesson, ordförande, Malin Allgurin, Marcus Carlsson, Michael Henriksson, Lars-Göran Persson, Calle Pihlblad, Veronica Vidarsson (t o m §10), Lena Widing

Övriga närvarande: Johan Sjögren

Meddelat förhinder: Petra Alwén

# § 1 Mötet Öppnande

Ordförande Ola öppnade mötet.

# § 2 Utse mötessekreterare och justeringsperson

Till sekreterare valdes Lars-Göran och som justeringsperson valdes Lena.

# § 3 Fastställande av dagordning

Utsänd dagordning fastställdes.

# § 4 Föregående mötesprotokoll 10

Föregående mötesprotokoll nr 10 har sänts ut till styrelsen och godkändes.

# § 5 Verksamhetsberättelse 2022

Arbetet med verksamhetsberättelse är i det närmaste klar och har sänts ut till styrelsen. Johan informerade kring tänkt innehåll.

## § 6 Ekonomiskt utfall 2022/Budget 2023

Johan informerade om ekonomiskt utfall för 2022 som före revision visar ett mindre positivt resultat, presenterades även en avvikelseanalys mot budget. Vidare presenterades ett förslag på ett negativt resultat på -98 tkr i budget för 2023. Presenterades en avvikelseanalys mot verkligt utfall 2022.

## § 7 Personal

Bra start för personalen under året och det hålls kontinuerliga personalmöten som uppfattas positivt av alla i personalen.

## § 8 Verksamhetsplan 2023

Johan presenterade utkast till verksamhetsplan och fick i uppdrag att göra förändringar som kommit från styrelsen och diskuterats på mötet. Verksamhetsplan sänds därefter ut till styrelsen.

SVENSKA TENNISFÖRBUNDET SYD | SWEDISH TENNIS ASSOCIATION SOUTH

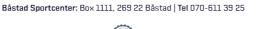

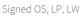

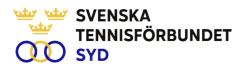

# Aktivitetsplan 2023

Johan presenterade aktuell aktivitetsplan avseende 2023.

#### § 10 Analys 2022 års klubbmöten

En analys av materialet från höstens klubbmöten är genomförd av Adam Nilsson, student från Sports Managementutbildningen på Linnéuniversitet i Växjö. Johan presenterade materialet för styrelsen.

#### § 11 Möteskalender 2023

Ola informerade om utsänt material angående mötesdagar under året. Nästa möte är 15 mars.

#### Årsmöte SvTF Syd 2230318 - utmärkelser § 12

Vad gäller utmärkelser har vi haft diskussion om förändringar till 2023 (delas ut årsmöte 2024). Beslöts att göra vissa korrigeringar vad gäller priser som ska presenteras på kommande årsmöte. Johan och Ola uppdrogs sammanfatta diskussionen.

#### § 13 Årsmöte SvTF 230422-23

Strategimöte kommer att hållas 21 april, Lena och Johan kommer att representera SvTF Syd på mötet. Ledamöter som är intresserade delta på årsmötet den 22-23 april kontaktar Johan.

# **Konferens Nordea Open 230711**

Planerad klubbledarkonferens kommer att ske 11 juli.

#### Övrigt § 15

Inga övriga frågor

#### **§ 16** Mötets avslutande

Ola avslutade mötet och tackade för visat intresse.

Lars-Göran Persson Ola Svantesson Lena Widing Sekreterare Ordförande Justeringsperson

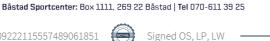

SVENSKA TENNISFÖRBUNDET SYD | SWEDISH TENNIS ASSOCIATION SOUTH

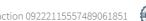

# Verification

Transaction 09222115557489061851

## Document

## Styrelseprotokoll nr. 1 230118

Main document 2 pages Initiated on 2023-03-16 11:52:15 CET (+0100) by Johan Sjögren (JS) Finalised on 2023-03-16 18:51:39 CET (+0100)

## Initiator

## Johan Sjögren (JS)

Svenska Tennisförbundet Syd johan@tennissyd.se +46706113925

# Signing parties

## Ola Svantesson (OS)

ola.svantesson@gmail.com Signed 2023-03-16 11:55:47 CET (+0100)

# Lars-Göran Persson (LP)

lars-goran.persson@hh.se Signed 2023-03-16 16:10:18 CET (+0100)

## Lena Widing (LW)

widings@telia.com Signed 2023-03-16 18:51:39 CET (+0100)

This verification was issued by Scrive. Information in italics has been safely verified by Scrive. For more information/evidence about this document see the concealed attachments. Use a PDF-reader such as Adobe Reader that can show concealed attachments to view the attachments. Please observe that if the document is printed, the integrity of such printed copy cannot be verified as per the below and that a basic print-out lacks the contents of the concealed attachments. The digital signature (electronic seal) ensures that the integrity of this document, including the concealed attachments, can be proven mathematically and independently of Scrive. For your convenience Scrive also provides a service that enables you to automatically verify the document's integrity at: https://scrive.com/verify

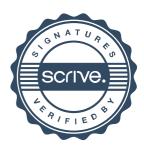